Нужно настроить бесплатный https сертификат lets encrypt с автоматическим продлением.

Поддержка версий HTTPS 1.1 / HTTPS 2.0

Использование HSTS

Оценка «А» в тесте https://www.ssllabs.com/ssltest/

Настроить 301 редиректы

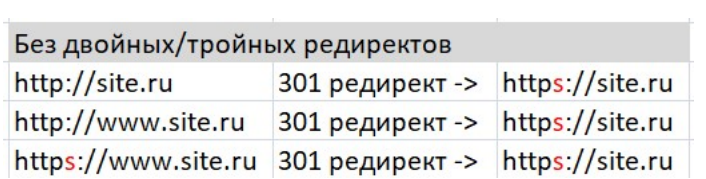

Написать по итогу конфиг инструкцию по настройке.